# The Julia Language

Mike Nolta

## Why Julia?

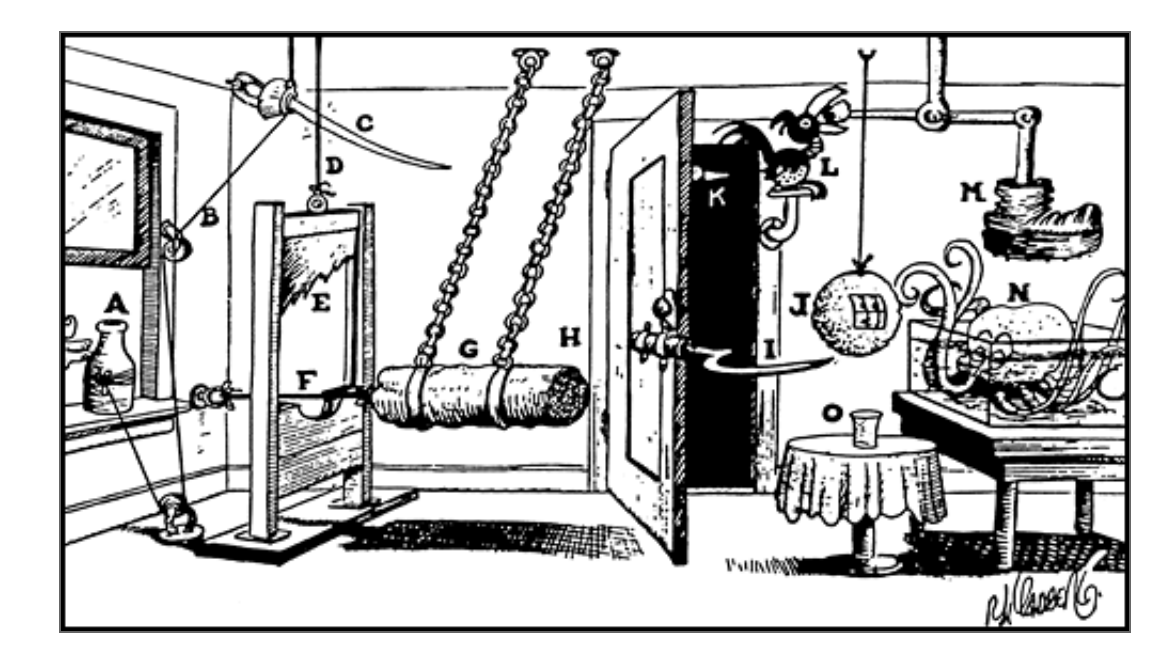

## Why Julia?

- **Fast:** rich type system combined with just-in-time compiler.
- **Modern:** high-level, clean, dynamic, fast prototyping.
- **Numerical:** scientists and engineers are the target audience.
- **Free:** open source, MIT license.

Want all the best features of C/C++/Fortran, Python/Ruby/Perl, and Matlab/R/IDL combined into a single language.

## Lies, damn lies, & benchmarks

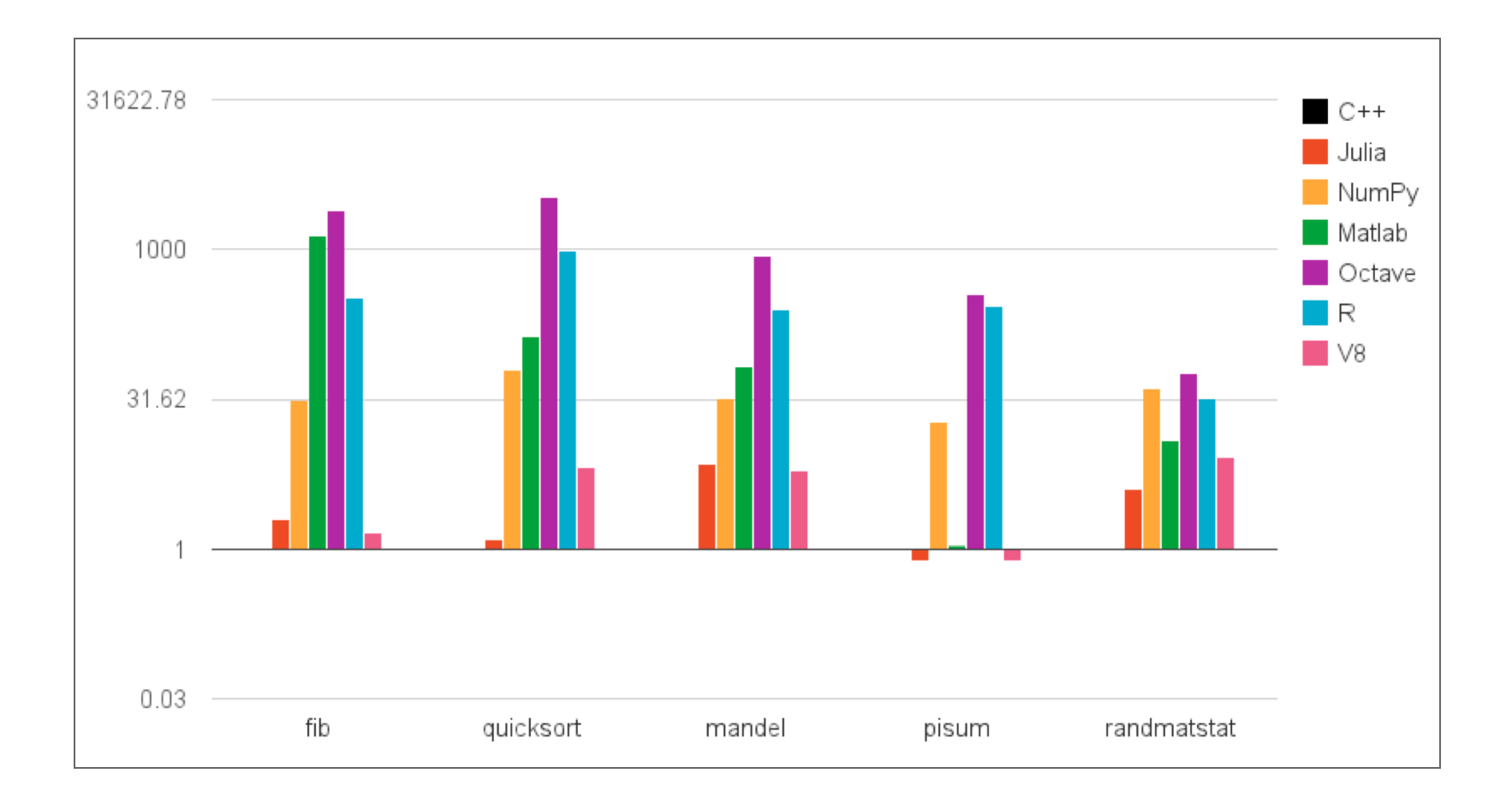

### Try it on the GPC

\$ /scratch/r/rbond/nolta/julia/julia

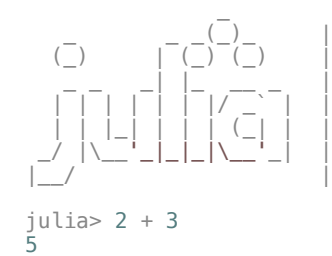

\_ \_ \_(\_)\_ | A fresh approach to technical computing (\_) | (\_) (\_) | Documentation:http://docs.julialang.org \_ \_ \_| |\_ \_\_ \_ | Type "help()" to list help topics

| | |\_| | | | (\_| | | Version 0.0.0+99497534.r6577 \_/ |\\_\_'\_|\_|\_|\\_\_'\_| | Commit 6577761355 (2012-10-17 13:51:20)

ctrl-d to quit.

### Numbers

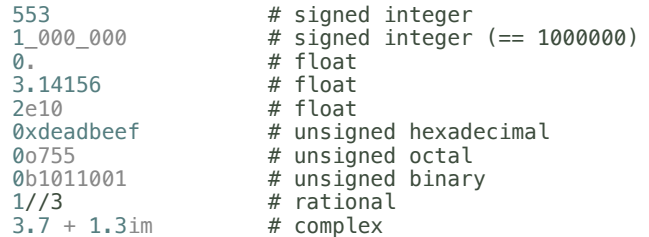

#### Basic operations:

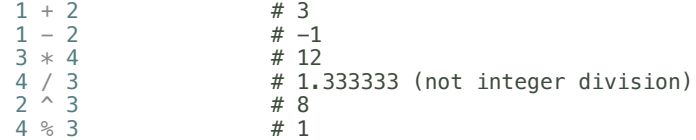

#### Unary operators

"im" is just a predefined constant, not special syntax:

julia> im  $\bar{\emptyset}$  + 1im julia> im = 4 4 julia> 2im 8  $\begin{array}{llll} 2x & & \# & 2*x \\ 2.5x & & \# & 2.5x \\ 2x^3 & & \# & 2(x^2) \\ 2x^3y & & \# & 2(x^2) \end{array}$  $2.5x$  #  $2.5*x$  $2x^3$  # 2( $x^3$ )  $2x^3y$  # 2( $x^(3y)$ )

## Strings

julia> s = "a julia string" "a julia string"

julia> name = "怒塔邁" "怒塔邁"

julia> "my name is \$name" "my name is 怒塔邁"

#### Dictionaries

julia> d = { "key" => 5 } {"key"=>5} julia> typeof(d) Dict{ASCIIString,Int64} julia> d["key"] 5 julia> d["missing"] key not found: missing in ref at dict.jl:395 julia> d["missing"] = 2 2

julia> d {"missing"=>2,"key"=>5}

#### Arrays

```
julia> x = [1, 2, 3]3-element Int64 Array:
 1
 2
 3
julia> x = [1 2 3]
1x3 Int64 Array:
 1 2 3
julia> x = [1. 2; 3 4]
2x2 Float64 Array:
1.0 2.0
 3.0 4.0
julia> y = Array(Float32, 2, 3)2x3 Float32 Array:
7.00649e-44 1.26041e-37 4.06377e-44
             0.0 1.4013e-45 0.0
```
#### Arrays

```
julia> x = [1 2; 3 4]
2x2 Int64 Array:
 1 2
 3 4
julia> x[1,2]
2
julia> x[:,2]
2-element Int64 Array:
 2
 4
julia> x .< 3
2x2 Bool Array:
 true true
 false false
```
### Conditionals

```
if a < b && (c != 5 || d >= b)
    ...
elseif some_other_condition
    ...
else
    ...
end
# ternary
x = y == 0 ? f(y) := g(y)
```
Only accepts booleans, i.e., "if p" fails if p is not a boolean.

## Loops

```
for i = 1:10...
end
for d = 1:0.1:10...
end
for s in ["a","b","c"]
    ...
end
while x \ge 0.5...
end
```
#### Function definitions

function f(a, b, c) return  $g(a,b) + h(c)$ end

# short form  $f(a, b, c) = g(a, b) + h(c)$ 

#### Similar to Matlab

 $x = [1,2,3]; y = [1,2,3];$ 

julia>  $[ones(size(x)) x] \setminus y$ 2-element Float64 Array: 1.28198e-16 1.0

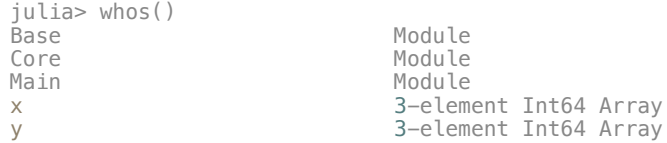

#### Julia != Matlab

- Arrays are indexed with square brackets (e.g, A[i,j]).
- Values are passed by reference. If the callee modifies an array, the changes will be visible to the caller.
- Boolean operators (e.g., ==) always return either true or false, even when the arguments are arrays. For arrays, use the dotted operators (e.g., .==, not ==).

```
julia> a[a .< 0.5] # instead of a(a < 0.5)
```
• Semicolons are unnecessary.

## Scoping Rules

if some\_condition a = 5 end println(a) # fails

local a if some\_condition  $a = 5$ end println(a) # ok

## Array Comprehensions

#### Instead of:

```
a = Array(Float64, 10)for i in 1:10
   a[i] = f(i)end
```
#### you can write:

[ f(i) for i in 1:10 ]

## Anonymous functions

julia> anonfunc =  $(a, b)$  -> a + b #<function>

julia> anonfunc(6,2) 8

julia> anonfunc =  $()$  -> 7 #<function>

julia> anonfunc() 7

## Type system

- Dynamic: values have types, not names.
- Single inheritance  $(A < B)$ .
- Kinds:
	- Abstract types
	- Bits types
	- **Composite types**
	- Tuples
	- **Union types**
- Concrete types are final.

## Abstract types

abstract Number abstract Real <: Number abstract Integer <: Real abstract Signed <: Integer abstract Unsigned <: Integer

## Basic types

Int8 Int16 Int32 Int64<br>Int # Native machine size (usually Int64) Uint8 Uint16 Uint32 Uint<sub>64</sub> Float32 Float64 Complex64 Complex128

#### These are examples of bitstypes, defined in julia itself:

bitstype 64 Int64 <: Signed

### Composite Types

```
abstract AbstractExampleType
type ExampleType <: AbstractExampleType
    a
    b::Integer
    c
end
julia> x = ExampleType("a", 1, 3.)
ExampleType("a",1,3.0)
julia> x.c
3.0
```

```
julia> ExampleType("a", 1., 3.)
no method ExampleType(ASCIIString,Float64,Float64)
 in method_missing at base.jl:70
```
## Union Types

julia> IntOrString = Union(Int,String) Union(String, Int64)

julia> 4::IntOrString 4

julia> "abc"::IntOrString "abc"

julia> 3.14::IntOrString type error: typeassert: expected Union(String,Int64), got Float64

julia> Union(Int,Integer) Integer

## Tuple types

julia> typeof((Int,Float64)) (BitsKind,BitsKind)

julia> (Int,Float64) <: (Real,Real) true

julia> (Int,Float64) <: (Real,Integer) false

### Parameterized types

```
type Rational{T<:Integer} <: Real
    num::T
    den::T
    function Rational(num::T, den::T)
        if num == 0 && den == 0error("invalid rational: 0//0")
        end
        g = \gcd(\text{den}, \text{num})new(div(num, g), div(den, g))
    end
end
```
## Parameterized methods

#### Type parameters are invariant:

```
julia> Array{Int,1} <: Array
true
julia> Array{Int,1} <: Array{Integer,1}
false
```
#### So to write a function which only takes integer arrays:

```
f(a::Array{Interger, 1}) = ... # wrong
f{T} : Integer}(a::Array{T,1}) = ... # right
```
#### Parameterized methods

julia> f(a::Integer, b::Integer) = a + b

julia> f(int16(-1), uint64(1)) 0x0000000000000000

julia>  $f{T <: Integer}(a::T, b::T) = a + b$ 

julia> f(int16(-1), uint64(1))  $no$  method  $f(Int16, Uint64)$ in method\_missing at base.jl:70

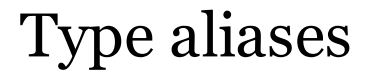

typealias StridedMatrix{T,A<:Array} Union(Matrix{T},SubArray{T,2,A})

## Multiple dispatch

#### These are two different functions:

julia> f(a::Integer, b::FloatingPoint) = "right"; julia> f(a::FloatingPoint, b::Integer) = error("wrong"); julia>  $f(1,1.)$ "right" julia> f(1.,1) wrong in f at none:1 julia>  $f(1,1)$ no method f(Int64,Int64) in method\_missing at base.jl:70

### Single dispatch

#### For example, the python call:

obj.func(arg1, ..., argN)

#### only depends on the class obj. Rewriting as

func(obj, arg1, ..., argN)

python's classes are equivalent to only dispatching on he type of the first argument. Object-oriented code is just a special case of multiple dispatch.

### "Class methods"

#### The equivalent of the python code:

class X(object): @classmethod def f(cls): ...

#### in julia is:

```
f(::Type\{X\}) = ...# example
julia> sizeof(::Type{Int32}) = 4;
julia> sizeof(Int32)
4
```
### Lowered Form

#### The parser converts all special syntax to functional form:

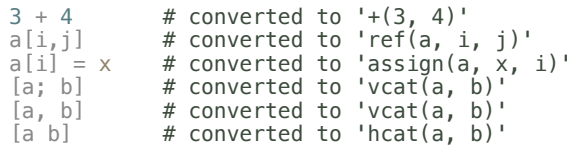

#### Operators

 $//(n::Integer, d::Integer) = Rational(n, d)$ //(x::Rational, y::Integer) = x.num // (x.den\*y) //(x::Integer, y::Rational) = (x\*y.den) // y.num //(x::Complex, y::Real) = complex(real(x)//y, imag(x)//y) //(x::Real, y::Complex) = x\*y'//real(y\*y')

#### Iterators

#### The loop:

for i in X ... end

#### gets converted to:

```
iter = start(X)while !done(X,iter)
   i, iter = next(X, iter)
    ...
end
```
so just define the start,done,next functions to iterate over your type.

## Why is julia fast?

Julia is aggressive about specializing functions based on their input types.

```
julia> f(a,b) = a + bjulia> f(1,2)3
```
The call 'f(1,2)' causes julia to compile 'f(::Int,::Int)'.

### Calling C/Fortran

#### You can call out to C/Fortran directly from Julia, without writing wrappers:

julia> ccall(:sin, Float64, (Float64,), 4.5) -0.977530117665097

julia> sin(4.5) -0.977530117665097

Generically:

```
lib = dlopen("libexample")
sym = dlsym(lib, :func_name)
ccall(sym, ReturnType, (ArgType1,...,ArgTypeN), Arg1, ..., ArgN)
```
#### Strings have type Ptr{Uint8}, pointers are Ptr{Void}.

## Expressions

```
julia> ast = :(3 + 4):( +3, 4) )julia> typeof(ast)
Expr
julia> eval(ast)
7
julia> quote
       a = 3 + 4b = a/2end
quote # line 2:
    a = +(3, 4) # line 3:
    b = / (a, 2)end
```
## Homoiconicity

```
julia> ast = :(3+4):( +3, 4) )julia> ast.head
call
julia> ast.args
3-element Any Array:
 +3
 4
julia> ast.args[1] = :*\astjulia> ast
:(*(3, 4))julia> eval(ast)
12
```
## Expression interpolation

julia> a = 4 4

julia> expr(:call, {:\*,:a,a}) :  $(*(a, 4))$ 

julia> :(a \* \$a) :  $(*(a, 4))$ 

#### Macros

Macros are functions evaluated at compile time, whose arguments and return value are expressions.

```
julia> macro timeit(ex)
           quote
               local t0 = time()local val = sexlocal t1 = time()println("elapsed time: ", t1-t0, " seconds")
               val
           end
       end
julia> @timeit factorial(10)
elapsed time: 0.002504110336303711 seconds
3628800
julia> @timeit factorial(10)
elapsed time: 3.0994415283203125e-6 seconds
3628800
```
#### Hygiene

```
julia> t0 = 6\overline{6}julia> @timeit t0+3
elapsed time: 0.010051965713500977 seconds
1.350613586308453e9
julia> macro timeit(ex)
           quote
               local t0 = time()local val = $(esc(ex)) # <-------
               local t1 = time()println("elapsed time: ", t1-t0, " seconds")
               val
           end
       end
julia> @timeit t0+3
elapsed time: 2.1457672119140625e-6 seconds
9
```
## Shelling Out

#### Use backticks to construct shell commands:

```
julia> run(`echo hello`)
hello
julia> readall(stdout(`echo hello`))
"hello\n"
julia> run(`echo hello` > "filename.txt")
julia> run(`cat filename.txt`)
hello
```
#### Shelling Out: substitutions

```
julia> s = ['a'', 'b'', 'c d'']3-element ASCIIString Array:
\mathsf{a}"
 "b"
 "c d"
julia> `echo $s`
 `echo a b 'c d'`
julia> a = "weird'dir"
"weird'dir"
julia> `mkdir $a`
 `mkdir "weird'dir"`
```
These commands are not run in a subshell, but by julia itself.

#### Parallel processing

#### Start several independent julia session on the same box:

\$ julia -p 4

#### Run tasks in parallel:

julia> p = @spawn sum(randn(1000000)) # julia chooses proc  $R$ emote $R$ ef $(1,1,1)$ 

julia> q = @spawn sum(randn(1000000)) RemoteRef(2,1,2)

julia> fetch(p) + fetch(q) 795.6850522197668

julia> r = @spawnat 2 sum(randn(1000000)) # user chooses proc  $R$ emote $Ref(2,1,3)$ 

#### Distributed Arrays

```
# create a distributed array w/ total size (100,200,400),
# distributed along the last dimension
A = dzeros(Float64, (100,200,400), 3)
function compute something(A::DArray)
    B = darray(e\overline{1}type(A), size(A), 3)for i = 1: size(A,3)
        \texttt{Qspawnat owner}(B, i) \ B[:, :, i] = f(A[:, :, i])end
    B
end
```
# Batteries included

- Linear algebra (blas/lapack)
- FFTs (fftw)
- Random numbers (mersenne twister)
- Sparse matrices (arpack, suitesparse)
- Linear programming (glpk)
- Special functions (bessel[ijkhy], airy, eta, zeta, ...)
- 2d plotting
- Regular expressions

## Stdlib example: probability distributions

julia> load("distributions.jl")

julia> d = Distributions.Chisq(100) Chisq(100.0)

julia> Distributions.ccdf(d, 130) 0.02351239780980862

Available distributions: Bernoulli, Beta, Binomial, Categorical, Cauchy, Chisq, Dirichlet, Exponential, FDist, Gamma, Geometric, HyperGeometric, Logistic, logNormal, Multinomial, NegativeBinomial, NoncentralBeta, NoncentralChisq, NoncentralF, NoncentralT, Normal, Poisson, TDist, Uniform, Weibull

## Planned features

- $\bullet~$  Static compilation
- Immutable types: allow types to be passed to C as structs
- Callbacks: passing julia functions to C
- Package system (like ruby gems or cpan)

# FIN

## http://julialang.org